# High Performance Computing: Tools and Applications

Edmond Chow School of Computational Science and Engineering Georgia Institute of Technology

Lecture 16

## Sparse matrix data structures

- $\triangleright$  Only nonzero elements are stored in sparse matrix data structures, which makes possible the storage of sparse matrices of large dimension.
- $\triangleright$  Sometimes some zeros are stored (explicit zeros) to maintain block or symmetric sparsity patterns, for example.
- $\triangleright$  Formats are generally optimized for sparse matrix-vector multiplication (SpMV).
- $\triangleright$  Conversion cost to an efficient format may be important.

# Coordinate format (COO)

Example:

$$
\begin{bmatrix}10&11\\&12&13\\&&14\end{bmatrix}
$$

COO format uses three arrays for the above matrix:

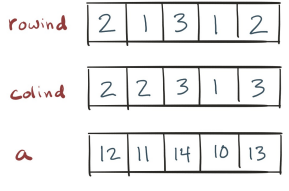

with N=3 and NNZ=5.

Nonzeros can be in any order in general.

# Compressed sparse row format (CSR)

Example:

$$
\begin{bmatrix}10&11\\&12&13\\&&14\end{bmatrix}
$$

CSR format uses three arrays for the above matrix:

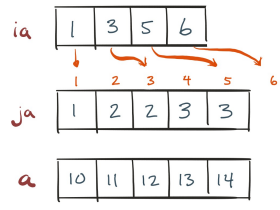

with  $N=3$ .

Rows are stored contiguously in memory. This is useful if row-wise access should be effcient. (Within a row, entries may not be in order.)

A simple variation is compressed sparse row format (CSC).

In straightforward implementations of  $y = Ax$  for matrices in COO and CSR formats, the arrays are traversed in order. Memory access of data in these arrays is predictable and efficient.

However, *x* is accessed in irregular order in general, and may use caches poorly.

Example:

$$
\begin{bmatrix} y_1 \\ y_2 \\ y_3 \\ y_4 \\ y_5 \\ y_6 \\ y_7 \\ y_8 \end{bmatrix} = \begin{bmatrix} x & x & x \\ x & x & x \\ x & x & x & x \\ x & x & x & x \\ x & x &
$$

#### Data access patterns for SpMV

If "cache size" for *x* is 3, this SpMV has bad cache behavior:

$$
\begin{bmatrix} y_1 \\ y_2 \\ y_3 \\ y_4 \\ y_5 \\ y_6 \\ y_7 \\ y_8 \end{bmatrix} = \begin{bmatrix} x & x & x \\ x & x & x \\ x & x & x & x \\ x & x & x & x \\
$$

The matrix can be reordered to be banded:

 *y*1 *y*2 *y*3 *y*4 *y*5 *y*6 *y*7 *y*8 = *x x x x x x x x x x x x x x x x x x x x x x x*1 *x*2 *x*3 *x*4 *x*5 *x*6 *x*7 *x*8 

so that it has perfect cache behavior.

## Viewing Matlab's internal sparse matrix data structure

For sparse matrices, Matlab uses compressed sparse column format.

We can use Matlab's **mex** interface to view the raw sparse matrix data structure.

## Mex files – calling C codes from Matlab

- $\triangleright$  C codes are usually more efficient than Matlab programs.
- $\triangleright$  Some types of algorithms are easier to to write in C than in Matlab.
- $\triangleright$  You may want to use Matlab to call functions in an existing C library.

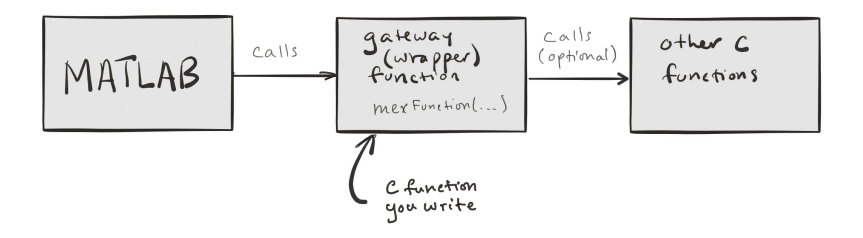

void mexFunction(int nlhs, mxArray \*plhs[], int nrhs, const mxArray \*prhs[]);

- nlhs number of objects to return
- plhs array of objects to be returned
- nrhs number of inputs
- prhs array of input objects

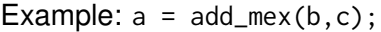

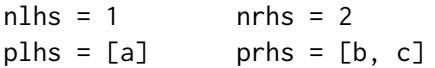

Compile mex program: mex add\_mex.c from Matlab prompt. Compile with -largeArrayDims flag if sparse matrices are used.

```
#include <stdio.h>
#include "mex.h"
// Usage: a = add\_max(b, c), where a, b, c are scalars
void mexFunction (int nlhs, mxArray *plhs[],
                   int nrhs, const mxArray *prhs[])
{
    printf ("sizeof nlhs: %d\n", nlhs);
    printf ("sizeof nrhs: %d\n", nrhs);
    double b = \ast m \times GetPr(prhs[0]);
    double c = \ast m \times GetPr(prhs[1]);
    printf('b: %f\n', b);
    printf("c: %f\n', c);
    double a = b + c;
    plhs [0] = mxCreateDoubleScalar(a);
}
```
#### dump\_matrix\_mex.c

```
// Usage: dump_matrix_mex(A) where A is a sparse matrix.
// Matlab sparse matrices are CSC format with 0-based indexing.
void mexFunction (int nlhs, mxArray *plhs[],
                  int nrhs, const mxArray *prhs[])
{
    int n:
    const mwIndex *ia, *ja;
    const double * a;
    n = m \times GetM (prhs [0]);
    ia = mxGetJc ( prhs [0]); // column pointers
    ja = m \times GetIr(prhs[0]); // row indicesa = mxGetPr(prhs[0]); // values
    int i, j;
    for (i=0; i \le n; i++)for (j = ia[i]; j < ia[i + 1]; j++)printf ("%5d %5d %f\n", ja[j]+1, i+1, a[j]);
```
}

```
static void Matvec (int n, const mwIndex *ia, const mwIndex *ja,
                    const double *a, const double *x, double *y)
{
    int i, i;
    double t:
    for (i=0; i \le n; i++) {
        t = 0.
        for (j = ia[i]; j < ia[i + 1]; j++)t += a[j]*x[ja[j]];
        v[i] = t:
    }
}
// Usage: y = maturec_mean(a, x);void mexFunction (int nlhs, mxArray *plhs[],
                  int nrhs, const mxArray *prhs<sup>[]</sup>)
{
    int n = mxGetN(prhs[0]);
    plhs [0] = mxCreateDoubleMatrix (n, 1, mxREAL); // solution vector
    Matvec (n, mxGetJc (prhs [0]), mxGetIr (prhs [0]), mxGetPr (prhs [0]),
        mxGetPr(prhs[1]), mxGetPr(plhs[0]));
}
```
Reference:

M. Kreutzer, G. Hager, G. Wellein, H. Fehske, and A. R. Bishop: A unified sparse matrix data format for modern processors with wide SIMD units, 2014.

Some figures below are taken from the above reference.

## Advanced sparse matrix data structures

Computational considerations:

- $\triangleright$  SpMV is generally viewed as being limited by memory bandwidth
- $\triangleright$  On accelerators and coprocessors, memory bandwith may not be the limiting factor
- $\triangleright$  SIMD (single instruction, multiple data) must be used to increase the flop rate
- It is desirable to use long loops (rather than short loops) to reduce overheads
- $\triangleright$  Efficient use of SIMD may result in bandwidth being saturated when using a smaller number of cores (saving energy)

## CSR format

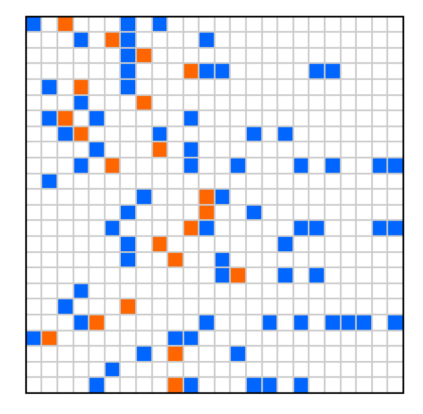

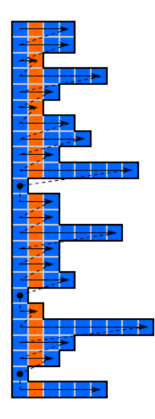

## SpMV code using CSR format (SIMD illustration)

```
1 for (i = 0; i < N; ++i)1 for (i = 0; i < N; ++i) {
                                                           2ffor (j = rpt[i]; j < rpt[i+1]; ++j) {
2^{\circ}y[i] += yali[i] * x[col[i]];
                                                               tmp0 = tmp1 = tmp2 = tmp3 = 0.;
                                                           \mathbf{R}3
                                                               for (i = rpt[i]; i < rpt[i+1]; i=4)\overline{4}\overline{4}\rightarrowx
5<sup>1</sup>\overline{5}tmp0 += val[i+0] * x[col[i+0]:
                                                           \mathcal{L}tmp1 += val[i+1] * x[col[i+1];\overline{7}tmp2 += val[i+2] * x[col[i+2];\mathbf{\hat{z}}tmp3 += val[i+3] * x[col[i+3]]:\alphaι
                                                          10<sub>1</sub>y[i] += tmp0 + tmp1 + tmp2 + tmp3;1112 // remainder loop
                                                               for(j = j-4; j < rpt[i+1]; j++)
                                                          13
                                                                  y[i] += val[i] * x[col[i]];
                                                          1415<sup>3</sup>
```
If rows are short, then SIMD is not effectively utilized, and "overhead" of the remainder loop and the reduction (line 11) is relatively large.

# ELLPACK format

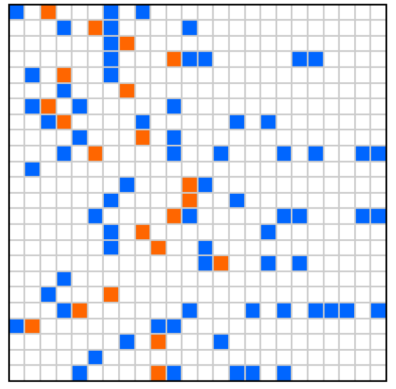

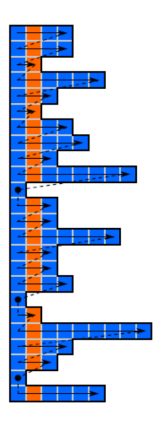

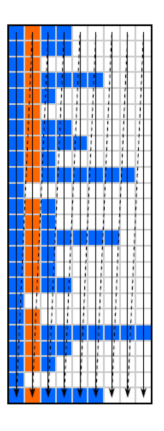

ELLPACK format:

- $\blacktriangleright$  Entries are stored in a dense array in column major order, resulting in long columns, good for efficient computation.
- $\triangleright$  Explicit zeros are stored if necessary (zero padding).
- $\blacktriangleright$  Little zero padding if all rows are about the same length.
- $\triangleright$  Not efficient if have short and long rows.

- 
- 
- 
- 
- 
- 

► Hybrid format (ELL+COO) used on GPUs

- ► Hybrid format (ELL+COO) used on GPUs
- $\blacktriangleright$  Jagged diagonal (JDS) format used on old vector supercomputers

- $\blacktriangleright$  Hybrid format (ELL+COO) used on GPUs
- $\blacktriangleright$  Jagged diagonal (JDS) format used on old vector supercomputers
- ► Sliced ELLPACK (SELL) format

- $\blacktriangleright$  Hybrid format (ELL+COO) used on GPUs
- $\blacktriangleright$  Jagged diagonal (JDS) format used on old vector supercomputers
- ▶ Sliced ELLPACK (SELL) format
- $\triangleright$  A combination of SELL and JDS: SELL-C- $\sigma$

# Jagged diagonal format

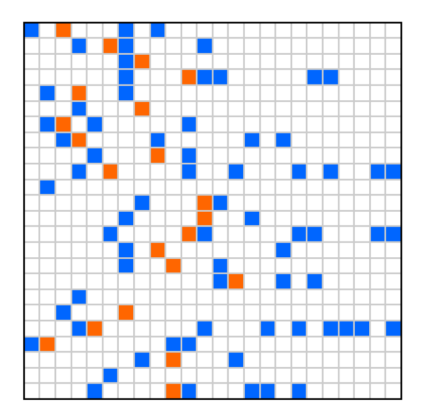

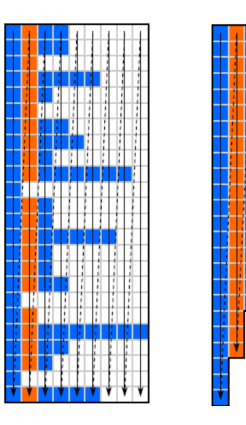

JDS format sorts the rows by length.

A disadvantage of JDS format is that access to  $x$  (in  $y = Ax$ ) may be irregular, leading to poor cache usage.

# Sliced ELLPACK format

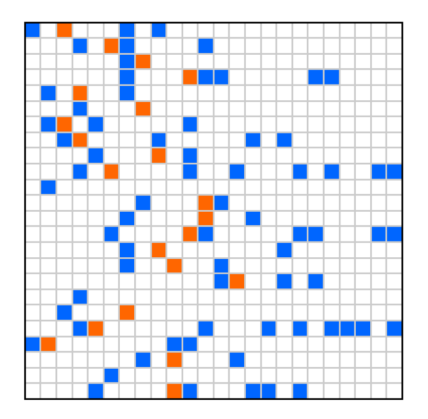

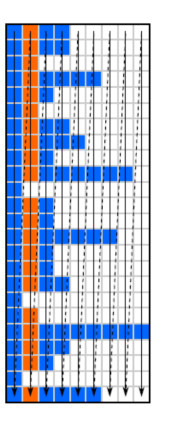

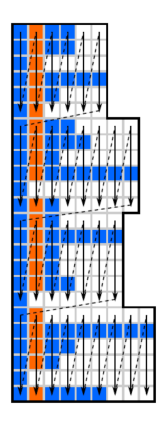

Dense matrix is "sliced" row-wise into chunks.

Avoids problem of irregular access of *x* since the given ordering can be used in the SpMV computation.

# SELL-C-σ format

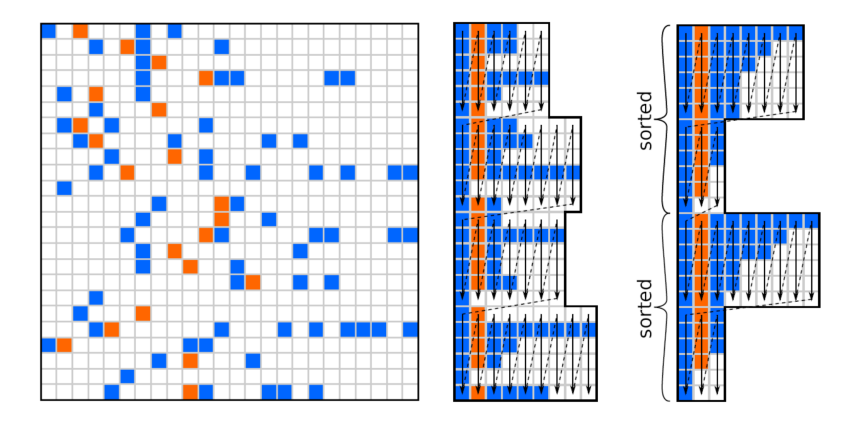

 $C =$  chunk size (like in SELL); 6 in above example.  $\sigma$  = sorting window size; 12 in above example. This parameter

helps preserve locality in accesses in *x* (e.g., if the matrix is banded).

A more explicit way to ensure locality in accesses to *x* is to partition the matrix by block columns.

The ELLPACK Sparse Block (ESB) format uses both partitioning by block rows (like Sliced ELLPACK) and by block columns (for *x* locality), giving sparse blocks that are stored in an ELLPACK-like format.

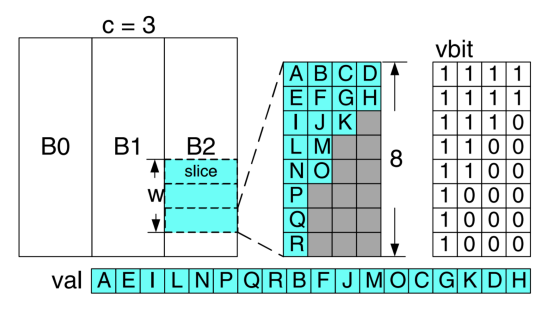

In this figure,  $c = 3$  block columns are used. Rows are sorted within windows of size *w*. Instead of column lengths, bit vectors

## Some references

- $\blacktriangleright$  Jagged diagonal format: Saad, Krylov subspace methods on supercomputers, 1989.
- $\blacktriangleright$  Hybrid ELL+COO format: Bell and Garland, Implementing sparse matrix-vector multiplication on throughput-oriented processors, 2009.
- ► Sliced ELLPACK format: Monakov, Lokhmotov, and Avetisyan, Automatically tuning sparse matrix-vector multiplication for GPU architectures, 2010.
- $\blacktriangleright$  ELLPACK Sparse Block (ESB) format: Liu, Smelyanskiy, Chow, and Dubey, Efficient sparse matrix-vector multiplication on x86-based many-core processors, 2013.
- $\triangleright$  SELL-C- $\sigma$  format: Kreutzer, Hager, Wellein, Fehske, and Bishop, A unified sparse matrix data format for modern processors with wide SIMD units, 2014.